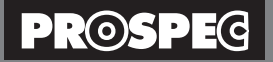

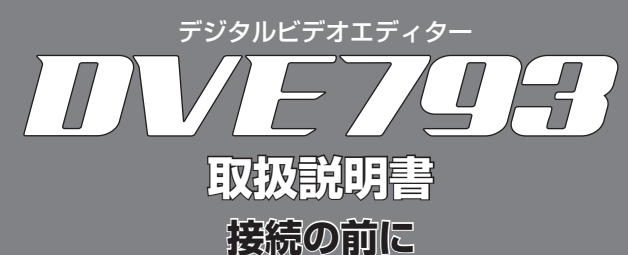

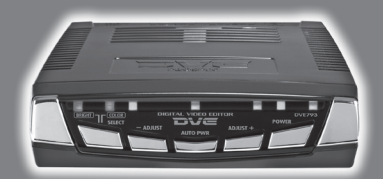

#### 接続の前に(必ずお読みください)

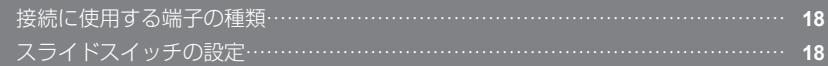

●このたびはプロスペック デジタルビデオエディターをお買い上げいただきまして、まことにありがとうございます。

●本製品を正しくご使用いただくために、この「取扱説明書」をよくお読みください。

●お読みになったあとは大切に保管してください。

**http://www.prospec.co.jp**

# 接続の前に(必ずお読みください)

## **接続に使用する端子の種類**

本製品と再生機器/録画機器を接続するために必要な端子例です。

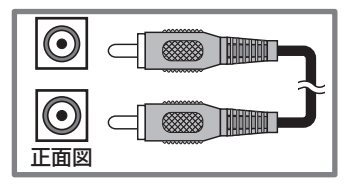

### **ピン端子ケーブル** 映像用(1 本同梱)

映像接続用のケーブルです。ピン端子を使用して接 続する場合に使用します (1 本同梱されています)。

※市販品代用可

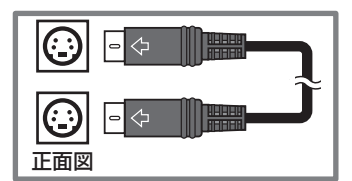

#### **S端子ケーブル** 映像用(別売品)

映像接続用のケーブルです。ピン端子に比べ、より 高画質な映像を楽しめます。(必要に応じて別途お 買い求めください)

※市販品代用可

### **スライドスイッチの設定**

入力側にピン端子ケーブルを使用する場合はスライドスイッチを「C」に、S端子 ケーブルを使用する場合は「S」に設定してください。工場出荷時は「C」側にセッ トされています。

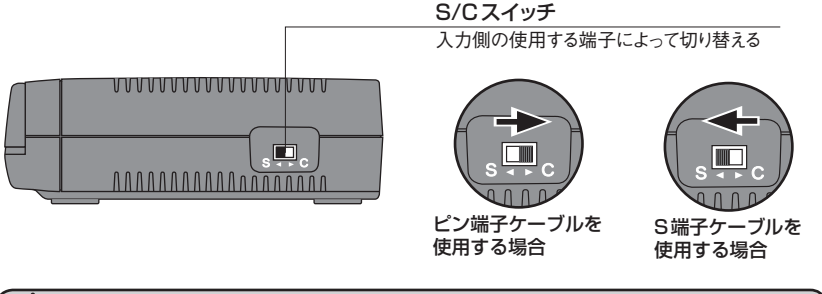

S/Cスイッチの切り替えが正しくない場合、映像が出力されません。